## Php Zend Framework Tutorial For Beginn >>>CLICK HERE<<<

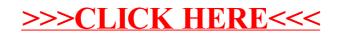